# Algoritmo Gerador de Planos: POP – Partial-Order Planner

- Algoritmo  $n\tilde{a}o-deterministico$ .
- Utilização de choose e fail.
- Começa com um plano parcial mínimo.
- A cada passo expande o plano ao tentar alcançar uma pré-condição c de um passo  $S_{need}$ .
- Estende o plano: através dos passos do plano parcial ou através de um conjunto de operadores que alcançam as pré-condições.
- Guarda o link causal para a pré-condição alcançada, para poder resolver as 'ameaças'.
- $\overline{\phantom{a}}$ • Importante: SELECT\_SUBGOAL não tem várias alternativas.
- $\begin{array}{c} \begin{array}{c} \end{array} \end{array}$ Razões: todas as precond precisam ser consideradas, comutativo.

**function** POP(*initial, goal, operators*) **returns** *plan*  $plan \leftarrow \text{MAKE-MINIMAL-PLAN}(initial, goal)$ **loop do if** SOLUTION?( *plan*) **then return** *plan*  $S_{need}$ ,  $c \leftarrow$  SELECT-SUBGOAL( *plan*) CHOOSE-OPERATOR( *plan, operators*, *Sneed*, *<sup>c</sup>*) RESOLVE-THREATS( *plan*)

#### **end**

**function** SELECT-SUBGOAL( *plan*) **returns** *Sneed* , *<sup>c</sup>*

pick <sup>a</sup> plan step *Sneed* from STEPS( *plan*) with <sup>a</sup> precondition *<sup>c</sup>* that has not been achieved **return** *Sneed* , *<sup>c</sup>*

```
procedure CHOOSE-OPERATOR(plan, operators, Sneed, c)
```
**choose** <sup>a</sup> step *<sup>S</sup>add* from *operators* or <sup>S</sup>TEPS( *<sup>p</sup>lan*) that has *<sup>c</sup>* as an effect **if** there is no such step **then fail** add the causal link  $S_{add} \stackrel{c}{\longrightarrow} S_{need}$  to LINKS(*plan*) add the ordering constraint  $S_{add} \prec S_{need}$  to ORDERINGS(*plan*) **if** *<sup>S</sup>add* is <sup>a</sup> newly added step from *operators***then** add *Sadd* to STEPS( *plan*) add *Start*  $\prec$  *S*<sub>add</sub>  $\prec$  *Finish* to ORDERINGS(*plan*)

```
procedure RESOLVE-THREATS(plan)
```

```
for each S_{\text{thread}} that threatens a link S_i \xrightarrow{c} S_j in LINKS( plan) do
    choose either
         Promotion: Add S_{thread} \leq S_i to ORDERINGS(plan)
         Demotion: Add S_j \prec S_{thread} to ORDERINGS(plan)
    if not CONSISTENT( plan) then fail
end
```
 $\overline{a}$ 

## Gerador de Planos com Operadores Parcialmente Instanciados

- POP não trata de valores possíveis para uma variável.
- Ex: efeito  $\neg Em(x)$  de algum operador deve ser considerado uma ameaça para uma condição  $Em(Casa)$ ?
- O efeito em questão é uma *possível* ameaça. Soluções possíveis:
	- $-1$ ) Resolver agora com uma restrição de igualdade: se o gerador de planos escolhe um operador cujo efeito é  $\neg Em(x)$ , adicionar  $x = HWS$  de forma a não ameaçar a condição  $Em(Casa)$  já alcançada.
	- $-2$ ) Resolver agora com uma restrição de desigualdade:  $x \neq Casa$ , complicado de implementar a unificação.
	- 3) Resolver mais tarde: deixar que  $\neg Em(x)$  seja uma possível ameaça. Se, mais tarde,  $x = Casa$ , resolver. Desvantagem: difícil de saber se o plano é solução.

 $\overline{a}$ 

# Gerador de Planos com Operadores Parcialmente Instanciados

- Usando operadores não totalmente instanciados, temos que garantir que todas as instanciações vão chegar ao objetivo.
- Definição: um passo  $S_i$  alcança uma pre-condição c do passo  $S_i$  se (1)  $S_i \prec S_j$  e  $S_i$  tem um efeito que necessariamente unifica com c, e  $(2)$  não há nenhum passo  $S_k$  tal que  $S_i \prec S_k \prec S_j$  em alguma linearização do plano, e  $S_k$  tem um efeito que possivelmente unifique com  $\neg c$ .
- Algoritmo POP pode ser visto como um procedimento de prova de que cada pré-condição é alcançada.
- $\overline{a}$  $\overline{\phantom{a}}$ • Novo procedimento CHOOSE OPERATOR devolve o  $S_i$  que atende condição (1). Novo RESOLVE\_THREAT atende  $condicão (2).$ 
	- Usam abordagem de "resolver possíveis ameaças mais tarde".

```
procedure CHOOSE-OPERATOR(plan, operators, Sneed, c)
  choose a step Sadd from operators or STEPS( plan) that has cadd as an effect
           such that u = \text{UNIFY}(c, c_{add}, \text{BINDINGS}( plan))if there is no such step
       then fail
   add u to BINDINGS( plan)
  add S_{add} \xrightarrow{c} S_{need} to LINKS(plan)
  add S_{add} \prec S_{need} to ORDERINGS(plan)
  if Sadd is a newly added step from operatorsthen
       add Sadd to STEPS( plan)
       add Start \prec S<sub>add</sub> \prec Finish to ORDERINGS(plan)
procedure RESOLVE-THREATS(plan)
  for each S_i \xrightarrow{c} S_j in LINKS( plan) do
       for each Sthreat in STEPS( plan) do
           for each c' in EFFECT(S<sub>threat</sub>) do
               if SUBST(BINDINGS( plan), c) = SUBST(BINDINGS( plan), \neg c') then
                   choose either
                        Promotion: Add S_{\text{thread}} \prec S_i to ORDERINGS( plan)
                        Demotion: Add S_i \prec S_{\text{thread}} to ORDERINGS(plan)
               if not CONSISTENT( plan)
                   then fail
           end
       end
   end
```
 $\overline{a}$ 

### Gerador de Planos com Operadores Parcialmente Instanciados

- POP é "sound" e completo qdo trata de operadores parcialmente instanciados?
- Se todas as ameaças forem resolvidas e POP conseguir gerar um <sup>p</sup>lano completo totalmente instanciado (por exemplo, instanciando variáveis através do conjunto de valores possíveis, "binding list"): sound.
- $\overline{\phantom{a}}$  $\overline{\phantom{a}}$  $\bullet$  É completo porque o algoritmo gera todos os possíveis planos que atendem condição  $(1)$ , e remove todos os planos que não atendem condição (2).

#### Engenharia do Conhecimento para Geração de Planos

- Metodologia para resolver problemas com <sup>a</sup> abordagem de geração de planos:
	- Decidir sobre <sup>o</sup> que falar.
	- Decidir <sup>o</sup> vocabul´ario de condi¸c˜oes (literais), operadores, <sup>e</sup> objetos.
	- Codificar operadores.
	- Codificar uma descri¸c˜ao de uma instˆancia do problema (estado inicial, por exemplo).
	- $\overline{\phantom{a}}$ – Apresentar problemas ao gerador de <sup>p</sup>lanos <sup>e</sup> obter <sup>p</sup>lanos  $(problema = objective).$

#### Ex 1: O Mundo dos Blocos

- O que falar? blocos, mesa, <sup>p</sup>ilhas de blocos, regras para movimentação de blocos.
- Vocabulário?

 $\overline{\phantom{a}}$ 

- objetos (blocos <sup>e</sup> mesa) representados por constantes.
- $Sobre(b, x)$  usado para representar que bloco b está sobre x, onde <sup>x</sup> pode ser um outro bloco ou <sup>a</sup> mesa.
- Operador para mover blocos:  $Move(b, x, y)$ , move bloco b da posição no topo de x para a posição no topo de y.
- Não podemos representar  $\neg \exists xSobre(x, b)$  como pré-condição, então usamos  $TopoLimpo(b)$ .

 $\overline{a}$ 

#### Ex 1: O Mundo dos Blocos

• Operadores?

Op(ACAO: Move(b,x,y), PRECOND: Sobre $(b,x) \wedge \text{TopoLimpo}(b) \wedge \text{TopoLimpo}(y)$ , EFEITO: Sobre $(b,y) \wedge \text{TopoLimpo}(x) \wedge$  $\neg$  Sobre(b,x)  $\land \neg$  TopoLimpo(y))

- Problema: não opera bem quando x ou y é uma mesa.
- Solução: introduzir nova ação p/ mover um bloco  $b$  de  $x$  para a mesa (MovePara Mesa $(b,x)$ ) e nova interpretação para  $TopoLimpo(x)$  (há espaço vazio em x para colocar um bloco).
- Nada para prevenir planner de sempre usar Move(b,x, Mesa) invés de MoveParaMesa(b,x). Espaço de busca maior, mas encontra solução.
- $\begin{array}{c} \begin{array}{c} \end{array} \end{array}$ • Sobre $(B,C,C)$  pode ocorrer no plano.

 $\overline{a}$ 

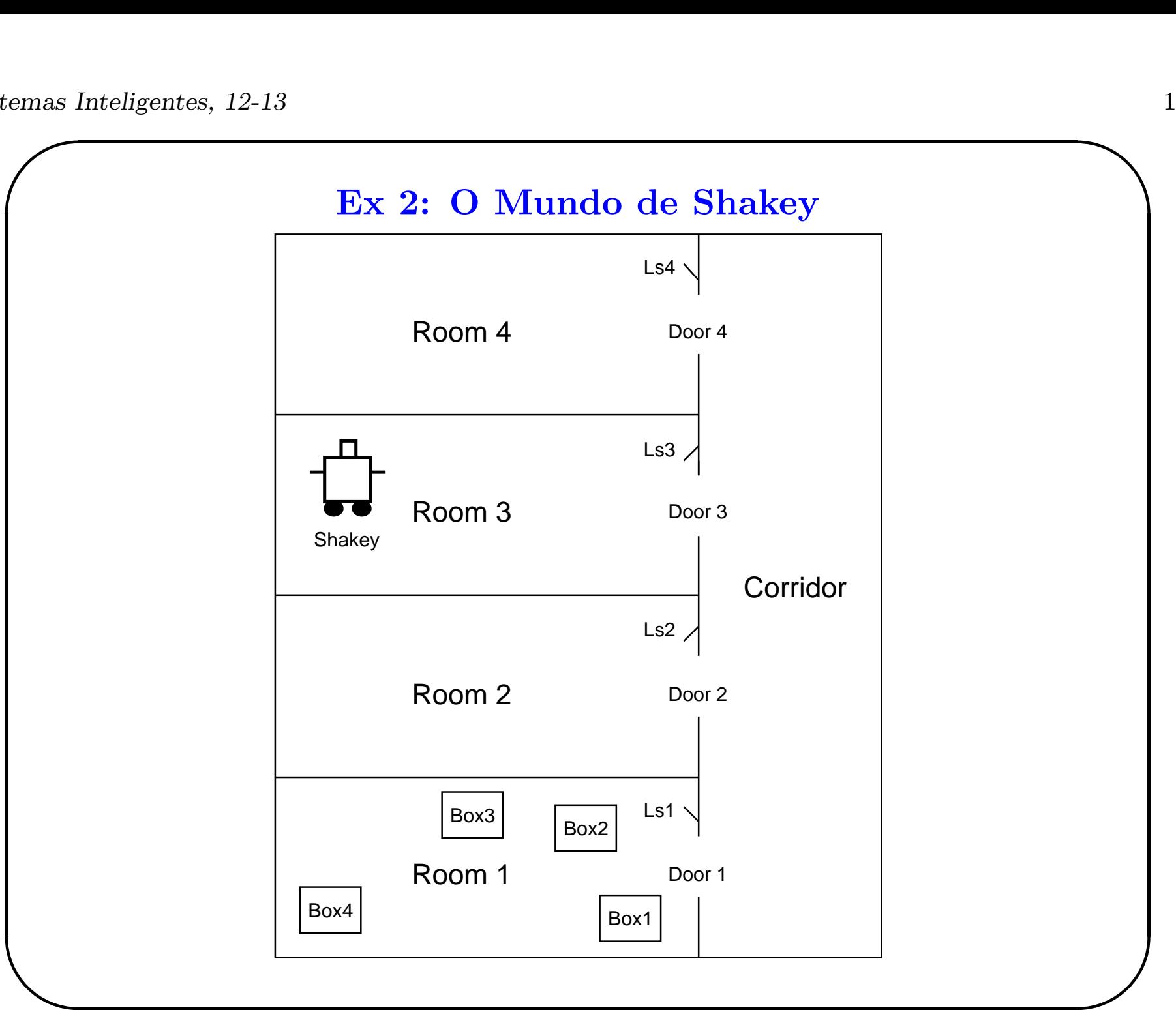

### Ex 2: O Mundo de Shakey

- O que falar? caixas, interruptores, portas, posições, regras para movimentação.
- Vocabulário e Operadores?
	- $Va(y)$ : vai da posição corrente para a posição y, pré-condição  $Em(Shakey, x)$  representa a posição corrente. Para este problema,  $EstaEm(x, r) \wedge EstaEm(y, r)$  para poder representar q uma porta está em duas salas ao mesmo tempo e traçar plano para Shakey passar de uma sala p/ outra.
	- $Empurrar(b, x, y)$ : empurrar objeto b de posição x para y.
	- $-$  Subir(b): subir numa caixa.
	- $-$  *Descer(b)*: descer de uma caixa.
	- $-$  AcenderLuz(int).
	- $-$  ApagarLuz(int).

 $\overline{\phantom{a}}$ 

 $\overline{a}$